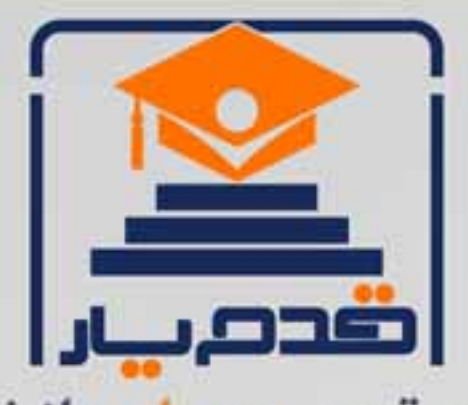

قدم به قدم، همراه دانشجو... WWW.GhadamYar.Com جامع ترین و بهروزترین پرتال دانشجویی کشور (پرتال دانش) با ارائه خدمات رایگان، تحصیلی، آموزشی، رفاهی، شغلی و براي دانشجويان ۱) راهنمای ارتقاء تحصیلی. (کاردانی به کارشناسی، کارشناسی به ارشد و ارشد به دکتری) ۲) ارائه سوالات کنکور مقاطع مختلف سالهای گذشته، همراه پاسخ، به صورت رایگان ۳)معرفی روشهای مقاله و پایاننامه نویسی و ارائه پکیجهای آموزشی مربوطه ۴)معرفی منابع و کتب مرتبط با کنکورهای تحصیلی (کاردانی تا دکتری) ۵) معرفی آموزشگاهها و مراکز مشاوره تحصیلی معتبر ۶)ارائه جزوات و منابع رایگان مرتبط با رشتههای تحصیلی ۷) راهنمای آزمون های حقوقی به همراه دفترچه سوالات سالهای گذشته ( رایگان ) ۸) راهنمای آزمون های نظام مهندسی به همراه دفترچه سوالات سالهای گذشته ( رایگان ) ۹) آخرین اخبار دانشجویی، در همه مقاطع، از خبرگزاری های پربازدید ۱۰)معرفی مراکز ورزشی، تفریحی و فروشگاههای دارای تخفیف دانشجویی ۱۱)معرفی همایشها، کنفرانسها و نمایشگاههای ویژه دانشجویی ١٢)ارائه اطلاعات مربوط به بورسيه و تحصيل در خارج و معرفي شركتهاي معتبر مربوطه ۱۳)معرفی مسائل و قوانین مربوط به سربازی، معافیت تحصیلی و امریه ۱۴)ارائه خدمات خاص ویژه دانشجویان خارجی ۱۵)معرفی انواع بیمههای دانشجویی دارای تخفیف ۱۶)صفحه ويژه نقل و انتقالات دانشجويي 磁彩的现象属 ۱۷)صفحه ویژه ارائه شغل های پاره وقت، اخبار استخدامی ۱۸)معرفی خوابگاههای دانشجویی معتبر r at i ۱۹)دانلود رایگان نرم افزار و اپلیکیشن های تخصصی و… ۲۰)ارائه راهکارهای کارآفرینی، استارت آپ و... ۲۱)معرفی مراکز تایپ، ترجمه، پرینت، صحافی و ... به صورت آنلاین 59. . . . . . ۲۲)راهنمای خریدآنلاین ارزی و معرفی شرکت های مطرح  $(55)$ 

WWW.GhadamYar.Org

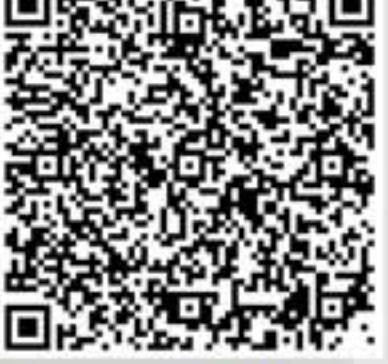

WWW.GhadamYar.Ir

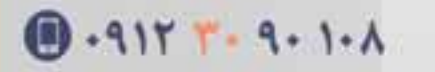

WWW.PortaleDanesh.com

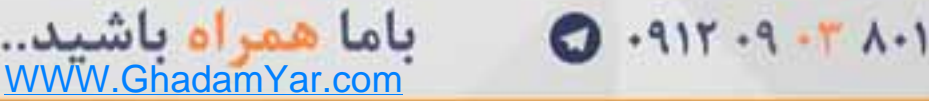

آزمون های post-hoc در spss

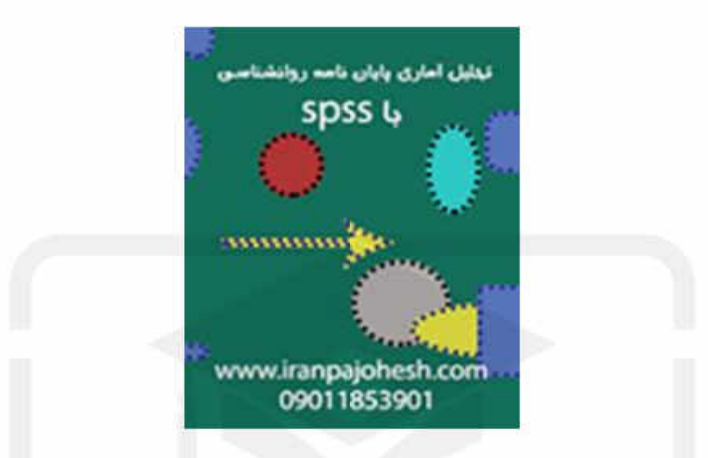

در اکثر مواقع شما دربارهٔ داده های موجود شناخته اولیه ای نداشته و مایل هستید اختلاف و تفاوت بین میانگین های موجود را توصیف کنید که به آن فرآیند Data Minig (استخراج داده ها) و یا Exploratory Data Analysis(تحليل توصيفي داده) گفته مي شود.

در اکثر مواقع شما دربارهٔ داده های موجود شناخته اولیه ای نداشته و مایل هستید اختلاف و تفاوت بین میانگین های موجود را توصیف کنید که به آن فرآیند Data Minig (استخراج داده ها) و یا Exploratory Data Analysis(تحليل توصيفي داده) گفته مي شود.

از آزمون های Post Hoc برای مقایسه تمامی ترکیبات بین گروه های مختلف Treatment (تیمار) استفاده می شود.

بنابراین در این آزمون به جای دو گروه، چند گروه با یکدیگر مقایسه می شوند.

نكات

از ANOVA یک طرفهٔ از نوع مستقل، برای مقایسهٔ میانگین چند گروه مختلف که از جامعه های آماری متفاوت آمده اند استفاده می شود .

اگر قبل آزمایش از فرض خاصی استفاده نشده باشد، برای مقایسۀ آن ها از آزمون های Hoc Post استفاده کنید .

آزمون ها Hoc Post مختلفی برای انجام مقایسات بین گروه ها وجود دارد :

اگر حجم نمونه و واریانس ها یکسان باشد، از آزمون های R-E-G-WQ و یا Tukey HSD استفاده کنید.

اگر حجم نمونه ها کمی با یکدیگر اختالف داشته باشد، از آزمون Gabriel( گابریل( استفاده کنید . اگر حجم نمونه ها خیلی با یکدیگر اختلاف داشته باشد، از آزمون Hochberg;s GT2 استفاده کنید . اگر دربارۀ یکسان بودن واریانس ها شک دارید، از روش Howell – Games( کیمز-هاول( استفاده کنید . برای آزمون Homogenity of variance (یکسان بودن واریانس) از آمارهٔ leven (لون) استفاده کنید : جدول Homogenity of variance Test of (آزمون یکسان بودن واریانس ها) را پیدا کنید : اگر مقدار0.05> .sig ، فرض »یکسان بودن واریانس« رد می شود. نکات

اگر فرض «یکسان بودن واریانس» رد شد :

جدول means of Equality of Robust( آزمون های توانمند یکسان بودن میانگین ها( را پیدا کنید . اگر مقدار0.05< .sig ، جدول ANOVA را ببینید .

 $\overline{1}$ 

اگر مقدارsig ، میانگین گروه ها اختلاف معنی داری با یکدیگر دارند. برای آزمون های post hoc مجددا مقدار .sig را بررسی کنید تا به معنی داری مقایسات پی ببرید.

برگرفته از

https://www.iranpajohesh.com

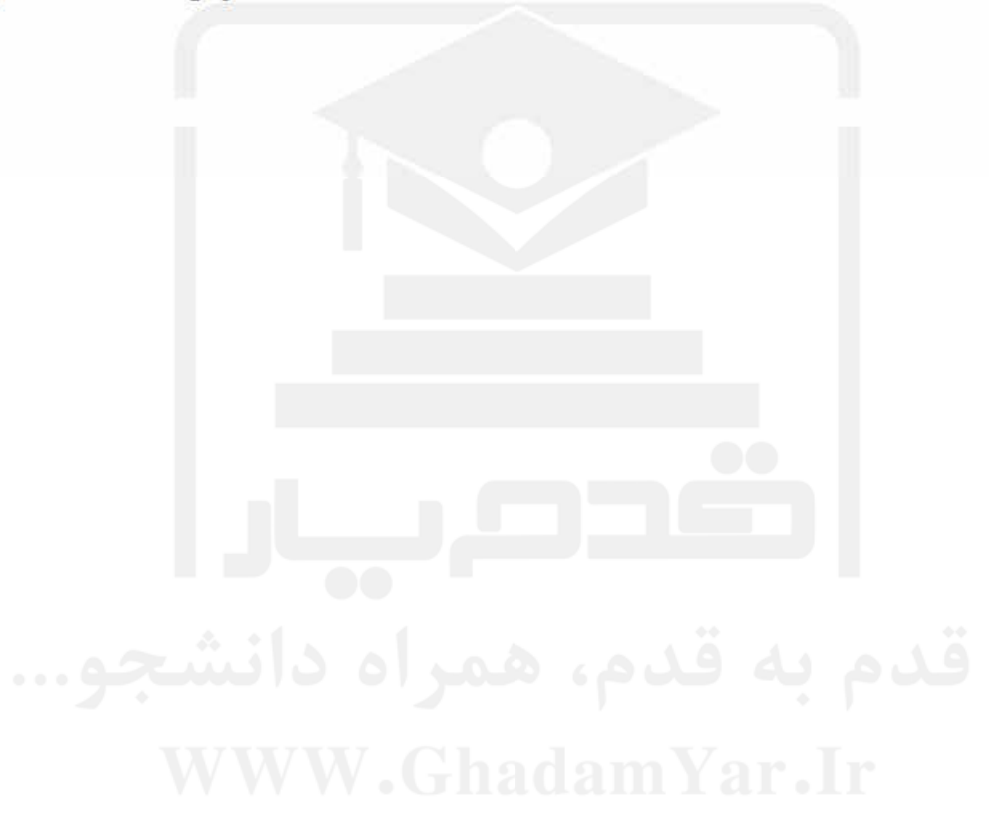